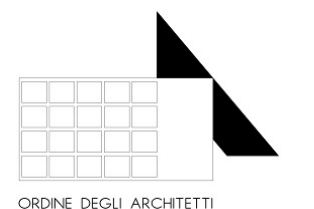

COMMISSIONE PAESAGGIO

DELLA PROVINCIA DI COMO

PIANIFICATORI PAESAGGISTI CONSERVATORI

in collaborazione con

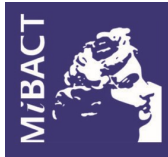

Soprintendenza Archeologia Belle Arti e Paesaggio per le province di Como, Lecco, Monza Brianza, Pavia, Sondrio, Varese

.<br>Ministero per i beni e le attività culturali e per il turismo

# AUTORIZZAZIONI PAESAGGISTICHE ED ESAME DI IMPATTO PAESISTICO: NORMATIVA, PROCEDURE, CASI STUDIO

webinar 30 aprile 2021 e 14 maggio 2021

## MODULO 1 - 30 aprile 2021 - ore 14:30/17:30

- Saluti istituzionali ed introduzione evento Arch. Alessandra Guanziroli - Consigliere Ordine Architetti PPC di Como
- La normativa di riferimento Arch. Elisabetta Gandola - Responsabile dell'Ufficio Paesaggio del Comune di Como dal 2010 al 2020
- Esame d'Impatto Paesistico ai sensi DGR VII/11045 del 08/11/2002: analisi della procedura di presentazione e del rilascio del parere Arch. Elisabetta Cavalleri - Presidente della Commissione Paesaggio del Comune di Erba
- Gli elementi costitutivi del paesaggio antropico comasco, l'utilizzo della DGR IX/2727 del 22/12/2011 in fase progettuale Arch. Ester Elena Galli - Stagista OAPPC Como presso la Soprintendenza
- L'Autorizzazione Paesaggistica e la trattazione del verde anche attraverso l'utilizzo della DGR IX/2727 Dott. Agronomo Gabriele Maspero - Esperto di Commissioni Paesaggio
- Question time

# MODULO 2 - 14 maggio 2021 - ore 14:30/17:30

- Saluti istituzionali ed introduzione evento Arch. Alessandra Guanziroli - Consigliere Ordine Architetti PPC di Como
- L'Autorizzazione Paesaggistica Semplificata: procedure e casi studio Arch. Alessandro Gaffuri - Stagista OAPPC Como presso la Soprintendenza
- L'Autorizzazione Paesaggistica Ordinaria: procedure e casi studio Arch. Elena Rizzico - Stagista OAPPC Como presso la Soprintendenza
- Miglioramento energetico e tutela paesaggistica del patrimonio costruito Arch. Maria Mimmo - Responsabile Soprintendenza Archeologia, Belle Arti e Paesaggio per le province di Como, Lecco, Monza e Brianza, Pavia, Sondrio e Varese
- Question time

## Cfp: n.3 per ciascun modulo

#### Partecipazione gratuita

Iscrizione obbligatoria a ciascun modulo tramite la piattaforma im@teria e successiva prenotazione del posto in aula virtuale seguendo le istruzioni presenti nell'area riservata im@teria degli specifici eventi